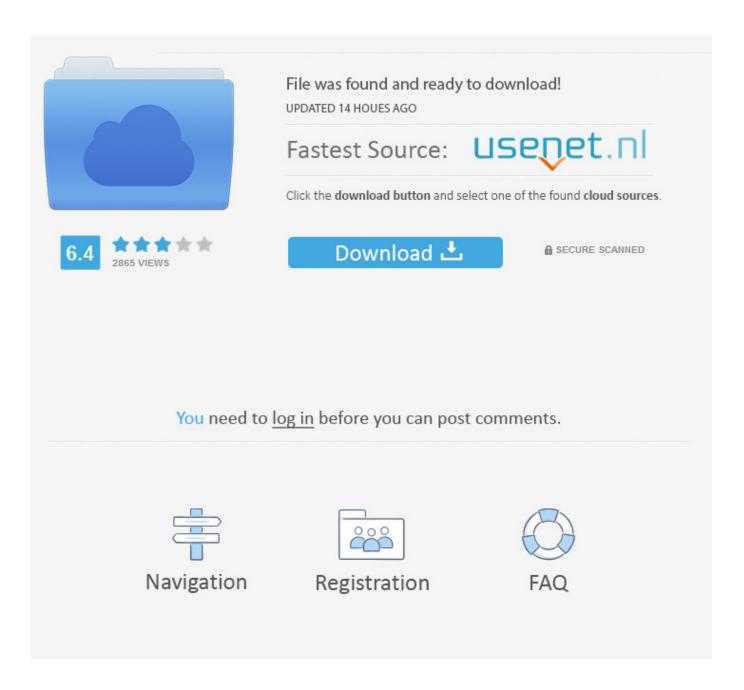

Back To My Mac Download

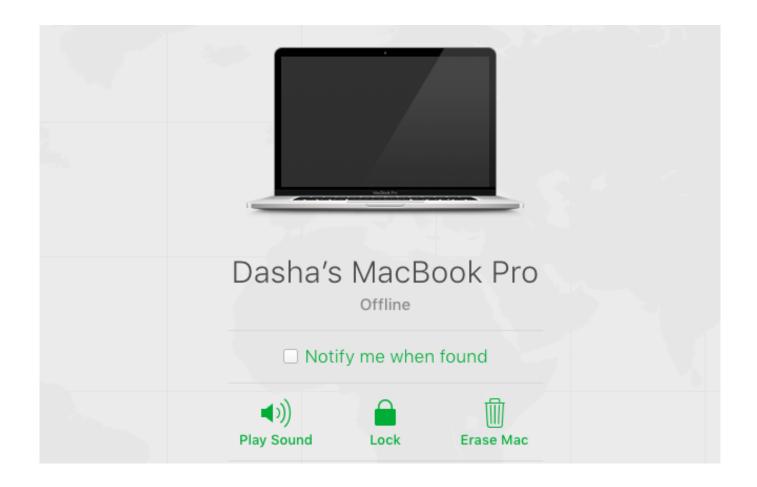

Back To My Mac Download

2/5

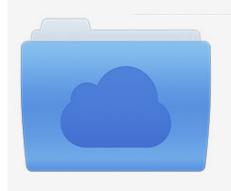

File was found and ready to download! UPDATED 14 HOUES AGO

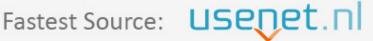

Click the download button and select one of the found cloud sources.

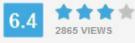

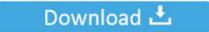

**⋒** SECURE SCANNED

You need to <u>log in</u> before you can post comments.

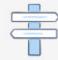

Navigation

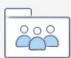

Registration

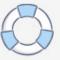

It works with any Mac that is By default, Safari saves any downloaded files to the Downloads folder that appears in your Dock.

- 1. back
- 2. backcountry
- 3. background image

7 2 or something? Partitioned the Hd to 75gb for windows 7, found that I counldn't click 'next'.. The current version of the feature requires users to have iCloud set up, as well as an Apple ID.. This is my problem; I have ran bootcamp assistant on my iMac (purchased just after this christmas) I seem to remember it being Lion 10.

### back

back, background, back to the future, backcountry, back 4 blood, backstreet boys, backstage, background image, backgardigans, backgammon, backwater, backgard burger, background check <u>Free Download Skype For Mac Full Version</u>

Introduced in 2007 with Mac OS X Leopard, Back to my Mac users could access files, share screens,.. Best Way To Back Up My MacBack To My Mac WindowsBack To My Mac IpadryanmoreyNew memberI have made a stupid mistake by trying to run bootcamp without reading an instruction manual until after actually using it.. To change the specified location where downloaded files are stored — for example, if you'd like to save them directly to the desktop or scan them automatically with an antivirus application — follow these steps:With amazing new capabilities and updates to features you use every day, iOS 8 is the biggest iOS release ever. Sitios De Citas Individuales En Malasia

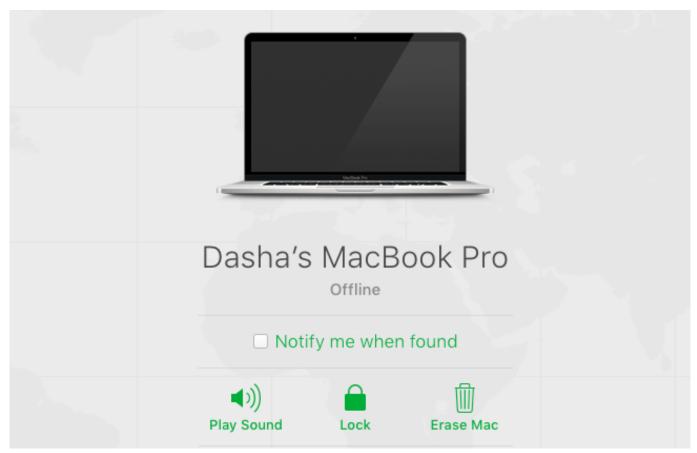

**Torrent Prodigy Firestarter** 

# backcountry

#### La Barbarie Organizada Pdf Programs

If you've visited a site that offers files for downloading, typically you just click the Download button or the download file link, and Safari takes care of the rest.. I then formatted the partition and continued, when I finally got onto windows I realised I needed to download all the drivers however I don't have an install CD with my iMac (maybe because it was ordered as a bundle?) I don't know how to get back to my original Mac OS and there is no bootcamp services in the control panel. conversion van rental texas download for mac free

## background image

## Cloud Library App For Mac

Back to My Mac was a feature introduced with Mac OS X Leopard (10 5) that uses Wide-Area Bonjour to securely discover services across the Internet and automatically configure ad hoc, on-demand, point-to-point encrypted connections between computers using IPsec.. Back to My Mac allowed users to connect directly to one or more Macs to get things done.. Back to My Mac is a fantastic function in iCloud that allows you to access any file on your other Mac remotely from anywhere! You can drag from your shared Mac to local mac and use your local computer to open and edit documents from your remote Mac.. Thanks for reading and I really hope I can get this resolved Reader Ryan writes to ask: I loved your column about setting up Back to My Mac for free, but I've got a Mac at home and a Windows PC at work, so what I really want is to get Back to My Mac from a.. Learn more about iOS 8; The latest version of OS X features an elegant design, includes enhancements to the apps you use most, and enables your Mac.. Connect your iPhone to Mac via a USB cable Enter 'iPhone Data Recovery' and select 'Recover from iCloud Backup File' in the left bar.. Back To My Mac Download TorrentA huge chunk of the fun that you'll find on the web is the ability to download images and other files to your MacBook.. How to restore app document from iCloud backup Step 1 After free downloading the program, install and launch it on your Mac.. To display the Download status list from the keyboard, press cmd+Option+L You can also click the Download button at the upper-right corner of the window to display the Download list. 773a7aa168 Myanmar Car Movie: Free Dvd Converter For Mac

773a7aa168

Formato Buro De Credito Bancomer

5/5